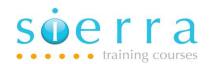

Course Name: Rational Developer for i

Course Code: ISRDI

Duration: 1 Day

Price: £ 595

Course Outline: Rational Developer for i is an integrated development environment built on the Eclipse platform. It resides on the developer's desktop, supporting development in both host-connected and disconnected (i.e. offline) modes. Learn how to: navigate the system with Remote Systems Explorer (RSE), edit source code with the LPEX editor and the integrated graphical DDS design tools. These products provide the equivalent functionality of PDM, SEU, SDA, RLU and more. Learn the new features and tools of the Rational Developer for i product, move away from the traditional green screen tools: PDM/SEU/SDA.

**Prerequisites:** Suitable for new or experienced developers on the System i who want a quick start guide to Rational Developer for i (RDi).

### Course Content:

Perspectives, Filters & Views – describing the general working environment:

- RSE Perspective
- Connecting to IBM i
- Setting up and managing filters
- Objects subsystem
- Working with libraries, objects, members
- Running host commands interactive and batch

### LPEX editor – entering, modifying and comparing source code:

- Object table view (PDM type environment)
- Editing members
- SEU replacement features

Finding compile errors

- New editing features
- Line commands
- Keyboard short cuts

Tel: 07967 752112

- Changing preferences
- Verification & compilation

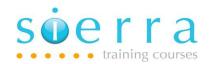

## DDS Design – graphical perspectives for screen and report design:

- Design preferences
- Design workbench: Outline, Prompter, Preview, Properties
- Design pallet
- Screen Design: Normal, Window, Subfile
- Report Design Perspective
- Print File design

## Debug – using the interactive, integrated debug tool:

- Debug features within RSE
- Debug perspective
- Service entry points
- Single click & launch configurations
- Breakpoints: Line, Source, Watch, Conditional
- Monitoring variables

# iProjects – working disconnected from IBM i:

- iProjects perspective
- Setting up an iProject
- Working off-line
- Local & Remote resources
- Adding v Importing

Tel: 07967 752112

Using different build styles

Follow on courses: There are no specific follow on courses to this course

#### Schedule:

#### 2024

| Sep | Oct | Nov | Dec | Jan | Feb | Mar | Apr | May | Jun |  |
|-----|-----|-----|-----|-----|-----|-----|-----|-----|-----|--|
|     |     |     |     |     |     |     |     |     |     |  |